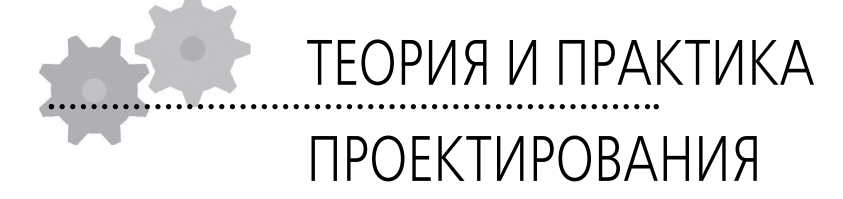

**Татьяна Николаевна Губина,** старший преподаватель кафедры вычислительной математики и информатики Елецкого государственного университета им. И.А. Бунина

## **РАЗВИТИЕ ИССЛЕДОВАТЕЛЬСКОЙ КОМПЕТЕНТНОСТИ СРЕДСТВАМИ СИСТЕМ КОМПЬЮТЕРНОЙ МАТЕМАТИКИ**

*В статье предлагается подход к преподаванию в вузах темы «Решение граничной задачи на нахождение собственных значений и собственных функций дифференциального уравнения в частных производных» в рамках специальных дисциплин, ориентированных на последующее обучение студентов физико-математического факультета в магистратуре.*

Одна из таких дисциплин — курс по выбору «Решение спектральных задач для линейных операторов с использованием систем компьютерной математики», в рамках которого студенты решают задачи научного характера. Этот курс по выбору читается студентам, обучающимся по направлению 032100.00 «Математика с дополнительной специальностью».

Вопросами теории граничных задач для дифференциальных уравнений в частных производных занимались и занимаются многие математики: С. Геллестедт, М.А. Лаврентьев, М.М. Смирнов, Ф. Трикоми, А.А. Дезин, В.К. Романко, В.В. Корниенко, А.Б. Хасанов и др. По этой проблематике написано множество статей и книг, но студенту (аспиранту), начинающему работать в этом направлении, трудно в них ориентироваться. Во многих книгах ведущие знания и способы деятельности не выделены, методический аппарат учебников и частных методик слабо ориентирован на организацию познавательной деятельности студентов.

В государственном образовательном стандарте по направлению 032100.00 «Математика с дополнительной специальностью» от 14.04.2000 г. [1] не предусмотрены дисциплины, затрагивающие вопросы теории граничных задач для линейных дифференциальных уравнений в частных производных. Кроме того, не излагаются вопросы, связанные с теорией линейных операторов. Поэтому студенты, заканчивающие вуз по этой специальности, испытывают значительные затруднения при поступлении в аспирантуру по направлению 010102 «Дифференциальные уравнения». Чтобы ликвидировать разрыв в вузовском и послевузовском образовании по рассматриваемому направлению, предлагается серия специальных дисциплин — курсов по выбору. К ним относится и предлагаемый здесь курс. Его образовательная цель - познакомить студентов с линейными операторами, научить их находить собственные значения и собственные функции операторного уравнения, спектр линейного оператора.

Особое внимание уделяется решению задач научного характера. Такая работа способствует тому, что у студентов развивается интерес к научной работе, формируются знания о методах научного познания в области математики, вырабатываются необходимые для этого исследовательские навыки, умения самостоятельно решать встающие перед ними в процессе исследования задачи, а также навыки использования научной и специальной литературы.

Этот курс способствует формированию У СТУДЕНТОВ СТИЛЯ НАУЧНОГО МЫШЛЕНИЯ, ЧТО ЯВляется основой сущностного подхода в педагогике и дидактике высшей школы. Тем самым улучшается система математической и профессиональной подготовки, а также сокращается разрыв между преподаванием математики и требованиями практики поступления в аспирантуру по специальности «Дифференциальные уравнения».

Так как применительно к учебному процессу и к научным исследованиям основополагающее значение имеют новые информационные технологии, то для повышения эффективности научно-исследовательской деятельности при решении ряда проблем, возникающих в ходе решения задач в рамках курса по выбору, мы используем систему компьютерной математики Mathematica 4.1/5.0. Это улучшает восприятие получаемой информации, способствует её запоминанию, улучшению мыслительной деятельности.

ОБРАЗОВАТЕЛЬНЫЕ ТЕХНОЛОГИИ №4/2007 25

Большое значение имеет применение материала в жизненных ситуациях. В связи с этим, прежде чем переходить к постановке задачи, можно рассказать студентам о важности проблемы собственных значений и собственных функций, например, в инженерных расчётах. К ней сводятся такие задачи, как:

• решение систем линейных дифференциальных уравнений с постоянными коэффициентами, описывающих большое число реальных физических процессов;

• анализ устойчивости по Ляпунову состояния равновесия некоторых систем;

• нахождение главных нормальных напряжений и соответствующих направляющих векторов тензора напряжений любого тела или системы тел;

• расчёт собственных частот тела или системы тел, а также любой колебательной системы при анализе поведения мостов, зданий, летательных аппаратов, крыльев самолётов и других конструкций, характеризующихся малыми смещениями от положения равновесия, в том числе в задачах квантовой механики;

• расчёт критической массы радиоактивного вещества при решении задач ядерных реакторов.

Рассмотрим одну из задач, решаемых студентами на практических занятиях.

Постановка задачи. Найти собственные значения и собственные функции задачи:

$$
t\frac{\partial u(t,x)}{\partial t} + \frac{\partial u(t,x)}{\partial x} = f(t,x), \quad u|_{t=0} = 0 \tag{1}
$$

Здесь  $t \in ]0, b]$   $b \in R$ . Данное дифференциальное уравнение в частных производных сведём к обыкновенному дифференциальнооператорному уравнению. Для этого будем ИСКАТЬ ФУНКЦИИ  $u(t, x)$  И  $f(t, x)$  в виде:

ТЕОРИЯ И ПРАКТИКА ПРОЕКТИРОВАНИЯ 26  $\int u(t,x) = \sum_s u_s(t)e^{isx}$ ,  $f(t,x) = \sum_s f_s(t)e^{isx}$ ,  $s \in S$ ,

где S - множество нумерующих индексов s.

Тогда, вычислив частные производные функции  $u(t, x)$  по переменным  $t \mu x$ , мы подставим найденные значения в исходное уравнение (1):

$$
\sum_s tu_s'(t)e^{isx} + \sum_s isu_s(t)e^{isx} = \sum_s f_s(t)e^{isx}
$$

Пользуясь свойством операции суммирования, получим:

$$
\sum_{s} e^{isx} (tu_s'(t) + isu_s(t) - f_s(t)) = 0
$$

Данное равенство будет выполнено тогда и только тогда, когда:

$$
tu_s'(t) + isu_s(t) - f_s(t) = 0
$$

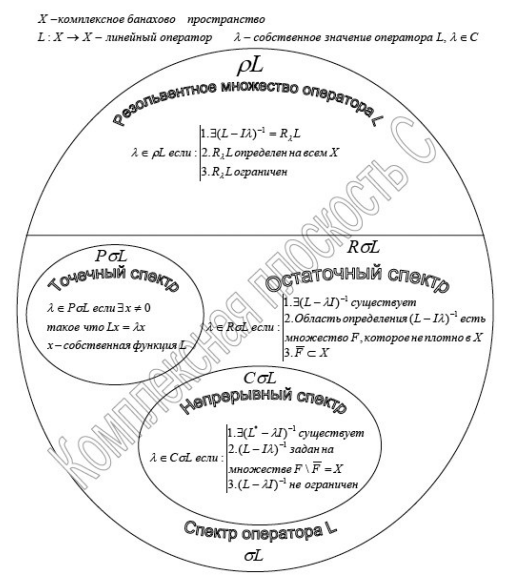

Схема 1. Структура спектра оператора

или, коротко,

$$
tu' + isu - f = 0 \quad u(0) = 0. \tag{2}
$$

В дальнейшем будем изучать вопросы спектральной теории дифференциально-операторного уравнения:

$$
Lu = tu' + Au = f
$$

где  $A = is -\lambda$ ,  $\lambda$  — собственные значения оператора L,  $\lambda \in \tilde{N}$ ,  $u(t) \in L_2[0, b]$ .

Для этого воспользуемся опорным конспектом для повторения понятий: регулярная точка оператора L, резольвентное множество оператора L, спектр оператора L: точечный, непрерывный, остаточный (см. схему 1). Применение опорного конспекта способствует лучшему визуальному восприятию информации, чёткому осмыслению, лучшему пониманию и быстрому запоминанию информации, выработке умения выделять главное. Тем самым активизируется познавательная деятельность студентов.

1. Найдём точечный спектр оператора L.

Пользуясь определением точечного спектра линейного оператора L, нам нужно решить уравнение

$$
Lu \equiv tu' + Au = 0.
$$

Переписав уравнение в виде:

 $t\frac{du}{dt} + Au = 0$ , приходим к уравнению с раз-

делёнными переменными:

 $\frac{du}{dt} = A \frac{dt}{t}$ . Интегрируя данное уравнение, находим его решение:  $\ln |u| = A \ln |t| + \tilde{N}$  или, пользуясь свойством логарифма,  $u(t) = \tilde{N}t^{-A}$ , или  $A = is - \lambda$ .

Теперь нам нужно проверить, принадлежит ли найденное решение пространству  $L_2$ [0, *b*]. Для этого произведём оценку интеграла  $\int$  $\left|\mu(t)\right|^2 dt$ , т.е. найдём, при каких значениях А решения  $u(t) \in L_2[0, b]$ . Для этого наш интеграл должен сходиться, т.е.

$$
\int u(t)\bigg|^2 dt < +\infty
$$

Для оценки интеграла нам понадобится формула для вычисления абсолютного значения положительного действительного числа, возводимого в комплексную степень, известная из курса теории функций комплексной переменной:

$$
\left| t^z \right| = \left| t^{x+iy} \right| = \left| t^x (\cos y + i \sin y) \right| =
$$
  
= 
$$
\sqrt{t^{2x} (\cos^2 y + \sin^2 y)} = t^x = t^{\text{Re}z}.
$$

Получаем:

$$
\int_{0}^{b} \left| e^{-A} \right|^{2} dt = \int_{0}^{b} t^{-2 \operatorname{Re} A} dt = \frac{\int_{0}^{b} \left| e^{-2 \operatorname{Re} A + 1} \right|^{2}}{-2 \operatorname{Re} A + 1} \bigg|_{0}^{b} = \frac{b^{1-2 \operatorname{Re} A}}{1 - 2 \operatorname{Re} A}
$$

Таким образом, мы видим, что интеграл будет сходиться, когда 1 - 2 Re A > 0. Исходя из TOГO, ЧТО Re  $A = \text{Re}(is - \lambda) = \text{Re}(\lambda)$ , делаем вывод O TOM, YTO:

Re(
$$
\lambda
$$
) <  $\frac{1}{2}$  (CM. PMC. 1).

2. Найдём собственные функции оператора L.

Для этого воспользуемся определением:

**Определение.** Элемент  $u(t) \in L_2$  принадлежит области определения  $D(L_2)$  оператора L и Lu = f, если найдётся последовательность

 $\left\{\!\leftarrow_{n}(t)\right\}_{n=1}^{\infty}$  из  $D(L_2)$  такая, что в  $L_2[0, b]$  будут выполнены следующие равенства:

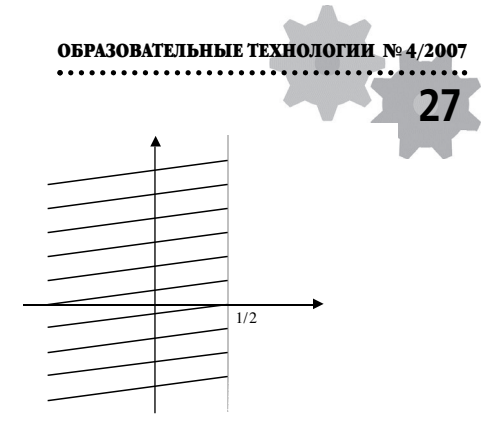

Рис. 1. Расположение собственных значений  $\lambda$ (точечного спектра оператора L) на комплексной плоскости

$$
\lim_{n \to \infty} |u_n - u| = 0, \lim_{n \to \infty} |Lu_n - f| = 0.
$$
 (3)

Так как мы ищем собственные функции оператора L, то получаем  $f = 0$ . Далее, учитывая, что функция *u(t)* должна принадлежать  $D(L_2)$ , TO:

$$
u_n(t) \in C[0,b] \cap C^1(0,b) \amalg u_n(0) = 0. \tag{4}
$$

Заметим, что в методике решения рассматриваемой задачи мы стараемся вести процесс понимания выполняемых действий не на интуитивном уровне, а на рациональном с глубоким осмыслением происходящего.

Теперь посмотрим, выполняются ли эти условия для найденной функции  $u(t) = \tilde{N}t^{-A}$ . Возьмём для начала  $u(t) = 1$ , т.е. полагаем  $C = 1$ ,  $A = 0$ . Видим, что в этом случае у нас не выполняется условие  $u(0) = 0$ . Тогда сгладим функцию  $u(t)$  следующим образом (см. рис. 2): выберем какое-нибудь значение переменной

 $t = \frac{1}{n} > 0$  и достроим влево от этой точки нашу функцию *u(t)* как ветвь параболы с вершиной в точке  $\left(\frac{1}{n},1\right)$ .

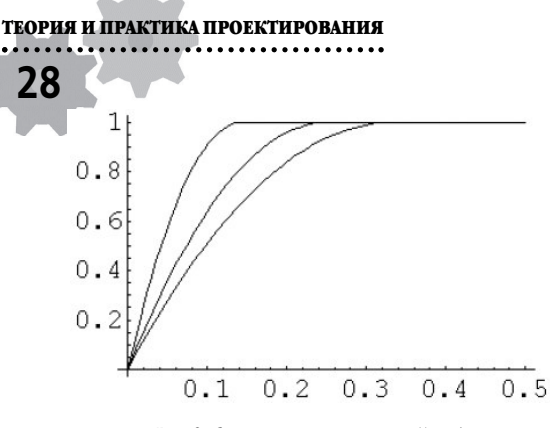

Рис. 2. Сглаживание решения  $u(t) = 1$ 

Итак, у студентов вырабатываются такие мыслительные операции, как сравнение, сопоставление, анализ, синтез. Проделывая предлагаемые действия, они учатся вычленять существенное, сопоставлять данные и делать выводы о дальнейших действиях.

Для удобства и достоверности полученных результатов воспользуемся графическими возможностями системы компьютерной математики Mathematica 4.1. Возьмём в качестве вершин парабол три различных значения

 $\left(\frac{1}{3};1\right)$   $\left(\frac{1}{4};1\right)$   $\left(\frac{1}{7};1\right)$ 

 $n1=3$ ;  $n2=4$ ;  $n3=7$ ;

 $s1 = Plot[-n1 \ 2(t-1/n1) \ 2+1, \{t, 0, 1/n1\},$ DisplayFunction  $\rightarrow$  Identity];

s2=Plot[1,  $\{t, 1/n1, 0.5\}$ , DisplayFunction  $\rightarrow$ Identity];

 $s3 = Plot[-n2 \t2(t-1/n2) \t2+1, \t(t, 0, 1/n2)]$ DisplayFunction  $\rightarrow$  Identity];

 $s4 = Plot[1, \{t, 1/n2, 0.5\}, \text{DisplayFunction} \rightarrow$ Identity];

 $s5 = Plot[-n3 \quad 2(t-1/n3) \quad 2+1, \quad \{t, \quad 0, \quad 1/n3\},$ DisplayFunction  $\rightarrow$  Identity];

 $s6 = Plot[1, {t, 1/n3, 0.5}, DisplayFunction \rightarrow$ Identity];

Show[s1, s2, s3, s4, s5, s6, DisplayFunction  $\rightarrow$ \$DisplayFunction ].

Таким образом, выполнено условие (4). Теперь необходимо проверить выполнение условий (3) в пространстве  $L$ , [0, b]. Для этого воспользуемся известными из курса математического анализа и элементарной математики формулами:

$$
\begin{aligned} \text{ECTH} \ f(x) &= \begin{cases} f1(x), \ a \le x \le c, \\ f2(x), \ c \le x \le b, \end{cases} \\ \text{TO} \ \int_a^b f(x) dx &= \int_a^c f1(x) dx + \int_c^b f2(x) dx, \\ (a - b)^{2n} &= (b - a)^{2n}. \end{aligned}
$$

Тогда получаем:

$$
\lim_{n \to \infty} \int_{0}^{b} \left| u_n(t) - u(t) \right|^2 dt = \lim_{n \to \infty} \left( \int_{0}^{1/n} \left| -n^2 \left( t - \frac{1}{n} \right) \right|^2
$$
  
+1-1
$$
\left| \int_{1/n}^{b} dt + \int_{1/n}^{b} \left| 1 - 1 \right|^2 dt \right| = \lim_{n \to \infty} \int_{0}^{1/n} \left| n^4 \left( t - \frac{1}{n} \right) \right|^4 dt =
$$
  
= 
$$
\lim_{n \to \infty} \int_{0}^{1/n} \left| n^4 \left( \frac{1}{n} - t \right) \right|^4 dt
$$

Если посмотреть на подынтегральную функцию, можно заметить, что когда t примет значение верхнего предела интегрирования, первообразная обратится в нуль, следовательно, можно упростить вычисление интеграла, взяв значение  $t$  по максимуму  $-t = 0$ . Тогда получаем:  $\lim_{n\to\infty}\int_{0}^{1}\mu_n(t) - u(t)\bigg|^2 dt \leq \lim_{n\to\infty}\int_{0}^{1}dt = \lim_{n\to\infty}\frac{1}{n} = 0.$ 

Таким образом, первое условие выполняется. Теперь проверим выполнимость второго условия (3). При этом учтём, что рассматривается случай, когда  $A = 0$ .

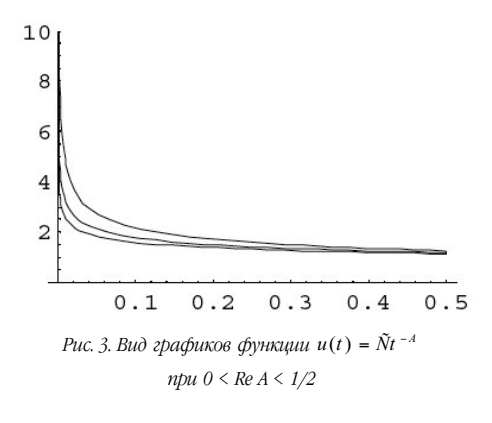

$$
\lim_{n \to \infty} \int_{0}^{b} \left| Lu_{n}(t) - 0 \right| dt = \lim_{n \to \infty} \int_{0}^{b} \left| u_{n}(t) - Au_{n}(t) \right| dt =
$$
\n
$$
= \lim_{n \to \infty} \int_{0}^{1/n} \left| \left( -n^{2} \left( t - \frac{1}{n} \right)^{2} + 1 \right) \right|^{2} dt + \lim_{n \to \infty} \int_{1/n}^{b} \left| \left( t - \frac{1}{n^{2}} \right)^{2} dt \right| dt =
$$
\n
$$
= \lim_{n \to \infty} 4n^{4} \int_{0}^{1/n} \left| t^{4} - \frac{2t^{3}}{n} + \frac{t^{2}}{n^{2}} \right| dt
$$

Для вычисления последнего предела воспользуемся системой компьютерной математики Mathematica 4.1.

Limit[Int[(t 4-2t  $3/n+t$  2/n 2), {t, 0 1/n}],  $n \rightarrow \infty$ ] ()

Итак, получаем, что условия (3) - (4) выполняются, следовательно,  $u(t) = \tilde{N}t^{-A}$  является собственной функцией, соответствующей собственному значению  $\lambda = i s$ . Тем самым показано, что  $A = 0$  принадлежит точечному спектру.

Подберём последовательность функций  $u_{n}(t)$  таким образом. чтобы все они для различных значений А (Re A < 1/2) удовлетворяли условиям (3) - (4) с той целью, чтобы показать, что точечный спектр располагается в комплексной плоскости, удовлетворяющей условию  $Re A < 1/2$ .

ОБРАЗОВАТЕЛЬНЫЕ ТЕХНОЛОГИИ №4/2007 29

Если посмотреть на график получающейся функции  $u(t) = \tilde{N}t^{-A}$ , где  $0 \le \text{Re } A \le 1/2$ , то можно увидеть, что он бесконечно растёт. На рис. 3 изображён вид графиков функции и (t), полученных при их построении в Mathematica 4.1, в зависимости от значений действительной части А (в дальнейших рассуждениях полагаем  $A \in R$ ).

 $A1=1/4$ ;  $A2=1/3$ ;  $A3=1/5$ ;

Plot[{t (-A1), t (-A2), t (-A3)}, {t,0,0.5}, PlotRange  $\rightarrow$  {0, 10}].

Ясно, что необходимо подобрать последовательность функций u<sub>n</sub>(t) так, чтобы их графики имели следующий вид:

Функции  $u_n(t)$  подбираем таким образом, чтобы их значения совпадали со значением функции *и (t)* при значениях

 $t > \frac{1}{n}$ ,  $u_n(0) = 0$ , чтобы совпадали значения

функций  $u(t)$  и  $u_n(t)$  в точке

 $t = \frac{1}{x}$ , а также совпадали значения их производных в этой точке, т.е.

$$
u_n(0) = 0, \quad u\left(\begin{array}{cc} 1\\ \text{cCHM} & u_n\end{array}\middle|\frac{1}{n}\right), \quad u'\left(\frac{1}{n}\right) = u_n'\left(\frac{1}{n}\right)
$$

Кроме того, как  $\frac{\sqrt{11}}{100}$  сказано выше, должны выполняться условия (4) для постро-

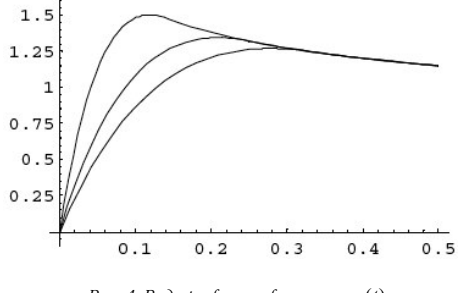

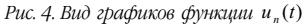

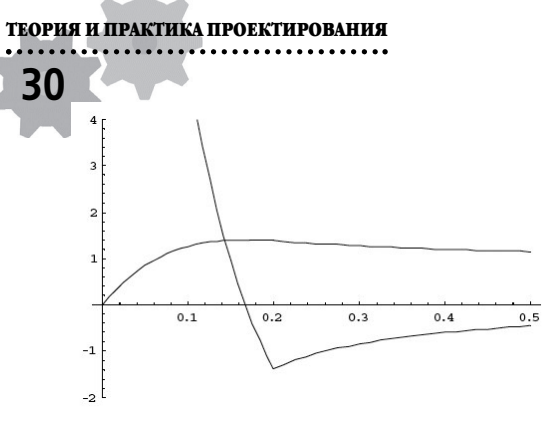

Рис. 5. График подобранной функции  $u_n(t)$ и её производной при  $A = 1/5$  и  $t = 1/5$ 

енных функций u<sub>n</sub>(t). Ясно, что значения этих функций на промежутке

 $\frac{1}{n}$  ≤ *t* < *b* СОВПАДЁТ С САМОЙ ФУНКЦИЕЙ *u* (*t*).

Таким образом, в ходе работы над поставленной задачей отталкиваемся от того, что организуем активный поиск решения выдвинутых в обучении задач под руководством педагога. В этом случае процесс мышления активизируется, приобретает продуктивный характер, но при этом он направляется и контролируется педагогом и самими студентами.

Рациональным способом осуществлять подбор функций  $u_*(t)$  на промежутке  $0 \le t \le b$ является использование системы компьютерной математики Mathematica 4.1, поскольку с её помощью можно опустить всю рутинную работу по подсчёту значений подбираемой функции. Так, может быть получен следующий результат:

A: =  $1/5$ ; n: = 5; u[t ] = t (-A);  $v[t] = Exp[1+A-n*t-A^*n*t]*t^n (A+1).$ 

Проверка выполнения условия

$$
u\left(\frac{1}{n}\right) = u_n\left(\frac{1}{n}\right)
$$
  
u[1/n] == v[1/n]/PowerExpand

Проверка выполнения условия  $u'\left(\frac{1}{n}\right) = u_{n'}\left(\frac{1}{n}\right)$ u'[1/n]==v'[1/n]//PowerExpand//FullSimplify

Построение графика функции  $u_n(t)$ . Plot[{v[t], v'[t]}, {t, 0, 1/n}, DisplayFunction  $\rightarrow$ Identityl:

Plot[{u[t], u'[t]}, {t, 1/n, 0.5}, DisplayFunction  $\rightarrow$ Identity];

Show[%,%%, DisplayFunction  $\rightarrow$ \$Display Function,

 $PlotRange \rightarrow \{-2,4\}$ 

Тогда последовательность функций может выглядеть следующим образом:

$$
u_n(t) = \begin{cases} t^{-A}, & e\text{ in } \frac{1}{n} \le t \le b, \\ e^{1 + A - nt - Ant} n^{1 + A} t, & e\text{ in } 0 \le t \le \frac{1}{n} \end{cases}
$$
 (\*)

Из задания функций  $u_n(t)$  следует, что  $u_{n}(0) = 0$ . Поэтому далее проверяем выполнение условий (3). Для этого проведём оценку пределов.

$$
\lim_{n \to \infty} |u_n - u| = \lim_{n \to \infty} \int_0^1 |u_n(t) - u(t)|^2 dt
$$
  
= 
$$
\lim_{n \to \infty} \left( \int_0^{1/n} |e^{1 + A - nt - Ant} n^{1 + A} t - t^{-A}|^2 dt + \right.
$$

Как видно, интеграл при

 $\frac{1}{n} \le t \le b$  обращается в нуль, а для вычисления интеграла при

 $0 \le t \le \frac{1}{n}$  воспользуемся формулой, известной

из курса элементарной математики:  $(a - b)^2 \le 2(a^2 + b^2)$ .<br>
Получаем:

$$
\leq \lim_{n\to\infty} \left(2\int\limits_{0}^{1/n} \left|e^{1+A-nt-Ant} n^{1+A} t\right|^2 dt + 2\int\limits_{0}^{1/n} \left|t^{-A}\right|^2 dt\right)
$$

Далее учитываем, что

 $\lim_{n\to\infty} u_n - u \leq$ 

$$
\begin{aligned} \left| e^{1+A-mt-Ant} \right|^2 &= e^{2+2\operatorname{Re}\left(A-nt-Ant\right)} \,, \\ \left| abc \right| &= \left| a \right| \cdot \left| b \right| \cdot \left| c \right|, \text{IOJIY42CM:} \end{aligned}
$$

$$
\lim_{n \to \infty} \left( 2 \int_0^{1/n} e^{1 + A - nt - Ant} n^{1 + A} t \right)^2 dt +
$$
  
+ 
$$
2 \int_0^{1/n} t^{-A} t^2 dt = \lim_{n \to \infty} \left( 2 \int_0^{1/n} e^{2 + 2t} dt +
$$
  
= 
$$
\lim_{n \to \infty} \left( 2 \int_0^{1/n} e^{2 + 2 \text{Re}(A - nt - Ant)} n^{2 + 2A} t^2 dt +
$$
  
+ 
$$
2 \int_0^{1/n} t^{-2A} dt
$$

Так как степень экспоненты достигает максимального значения при

$$
t = 0, A = \frac{1}{2}, \text{TO QAJ} \text{RCEM};
$$
\n
$$
\lim_{n \to \infty} \left( 2 \int_{0}^{1/n} e^{2+2 \text{Re}(A - nt - Ant)} n^{2+2A} t^2 dt + 2 \int_{1/n}^{b} t^{-2A} dt \right) \le
$$
\n
$$
\leq \lim_{n \to \infty} \left( 2e^3 \int_{0}^{1/n} n^{2+2A} t^2 dt + 2 \int_{0}^{1/n} t^{-2A} dt \right) =
$$
\n
$$
= \lim_{n \to \infty} \left( 2e^3 n^{2+2A} \frac{t^3}{3} \Big|_0^{\frac{1}{n}} + 2 \frac{t^{-2A+1}}{-2A+1} \Big|_0^{\frac{1}{n}} \right) =
$$

**OBPA3OBATEI bHbIE TEXHOJOTHH Ne 4/2007**  
\n**31**  
\n
$$
= \lim_{n \to \infty} \left( 2e^{3} n^{2+2A} \frac{\left(\frac{1}{n}\right)^{3}}{3} + 2 \frac{\left(\frac{1}{n}\right)^{-2A+1}}{-2A+1} \right) = 0
$$

При вычислении последнего предела мы учли, что $0 \leq \text{Re} \, A \leq 1/2.$ Нам осталось показать, что выполняется равенство

$$
\lim_{n \to \infty} |Lu_n - f| = 0.
$$
\n
$$
\lim_{n \to \infty} |Lu_n - f| = \lim_{n \to \infty} \int_0^b |tu_n(t) - Au_n(t) - 0| dt =
$$
\n
$$
= \lim_{n \to \infty} \left( \int_0^{1/n} t (e^{1 + A - nt - Ant} n^{1 + A} t) - A e^{1 + A - nt - Ant} n^{1 + A} t \right) dt
$$
\n
$$
= \lim_{n \to \infty} \left( \int_0^{1/n} t (e^{1 + A - nt - Ant} n^{1 + A} + A e^{-1}) dt \right) dt
$$
\n
$$
= \lim_{n \to \infty} \left( \int_0^{1/n} t (e^{1 + A - nt - Ant} n^{1 + A} + A e^{-1 + Ant} t) - A e^{-1 + A - nt - Ant} n^{1 + A} t \right) dt
$$
\n
$$
= \lim_{n \to \infty} \int_0^{1/n} (1 - A) n^{1 + A} e^{1 + A - nt - Ant} t - A \lim_{n \to \infty} \int_0^{1/n} (1 - A) n^{1 + A} e^{1 + A - nt - Ant} t - A \lim_{n \to \infty} 2 e^3 \int_0^1 (1 - A)^2 n^{2 + 2A} t^2 + A \lim_{n \to \infty} 2 e^3 n^{2 + 2A} t^3 dt.
$$

## ТЕОРИЯ И ПРАКТИКА ПРОЕКТИРОВАНИЯ 32

Вычислив последний интеграл и взяв предел полученного выражения при  $n \rightarrow \infty$  и  $0 <$  Re  $A < 1/2$ , получим нуль. Поэтому делаем вывод о том, что построенная последовательность функций  $u_n(t)$ , определяемая по формуле (\*), является собственной функцией рассматриваемой задачи, соответствующей собствен-HOMY ЗНАЧЕНИЮ  $\lambda = is - A$ ,  $0 \leq Re A \leq 1/2$ .

В качестве самостоятельной работы студентам предлагается проверить, будет ли функция  $u_n(t)$  собственной функцией в том случае, если А - комплексное число, что способствует переносу имеющихся у студентов знаний, умений и навыков в новые условия.

В работе со студентами мы определяем уровень их реальных учебных возможностей, учитываем необходимость организации процесса учения в зоне ближайшего развития, тем самым обеспечивая доступность обучения.

Учитывая, что в развитии личности при обучении важнейшим компонентом является не только усвоение знаний, но и овладение процессом, способами и средствами деятельности, мы строим преподавание курса по выбору таким образом, чтобы помочь студентам усовершенствовать способы их мыслительной деятельности и сформировать у них практические умения по решению предлагаемых им задач. Такая работа способствует выработке прочности, осознанности и действенности знаний и умений студентов, их активности и самостоятельности в обучении, образованию в их сознании межсистемных ассоциаций.

Таким образом, современные информационные технологии позволяют по-новому решать проблемы организации образовательного процесса в высшей школе.